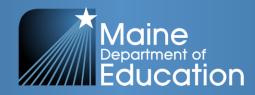

# School Finance Basics Essential Programs & Services Calculation

Oversight of Public-School **State** Funding 1. Calculation of state funding 2. Distribution of state funding 3. Accountability of state funding

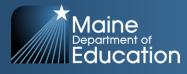

#### **Essential Programs and Services**

Title 20-A, Chapter 606-B: ESSENTIAL PROGRAMS AND SERVICES

The EPS formula provides the State with a mechanism for establishing a *minimum* sufficient funding level for achieving the Learning Results and an equitable way to *distribute* the funding responsibility between local communities and the State.

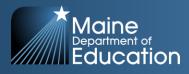

#### **EPS = Equitable Distribution of Limited State Funds**

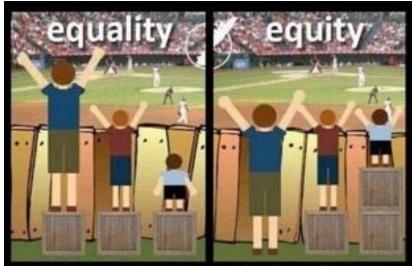

Equality = SAMENESS

Equity = FAIRNESS

Equality is about SAMENESS, it EQUITY is about FAIRNESS, it's promotes fairness and justice by about making sure people get giving everyone the same thing. access to the same opportunities.

BUT it can only work IF every- Sometimes our differences and/or height.

one starts from the SAME place, history, can create barriers to parin this example equality only ticipation, so we must FIRST works if everyone is the same ensure EQUITY before we can enjoy equality.

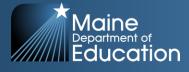

- Essential Programs and Services (EPS) is designed to ensure that all schools have the programs and resources that are essential for all students to have an equitable opportunity to achieve Maine's Learning Results.
- The EPS model provides a basis for adequacy and greater equity in the funding of PreK-12 education because it is mostly cost driven instead of expenditure driven.
- The model is designed to respond to student needs and is based on years of research and information gleaned from high performing cost-effective school units.

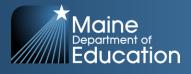

### What EPS is NOT:

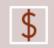

A prescription for how funds should be spent.

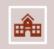

The decisive amount to be spent on education in a school administrative unit.

|    | _ | _ | 1 |
|----|---|---|---|
|    | · | ٠ | ÷ |
| 12 |   |   |   |

How funds are budgeted and spent on public education is a <u>local decision</u>.

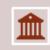

How much to budget and spend on public education is a <u>local decision</u>.

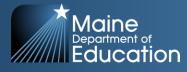

#### How Much Pie Do We Need?

#### Total Cost of Education FY 24 EPS Calculation = \$2,545,271,871

Total Cost of Education (EPS Funding Formula)

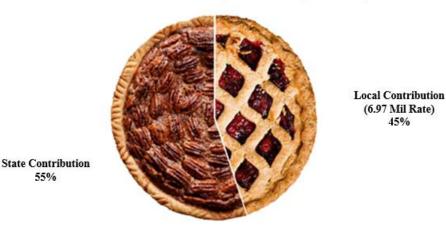

FY 24 State Appropriation for Education = \$1,400,174,513 FY 24 Local Required Contribution = \$1,145,097,328

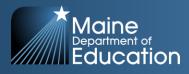

#### Key Operating (Cost Driven) Components:

- Student Demographics (Pupil counts by SAU & grade level)
- EPS Per Pupil Rate for each Individual SAU (Per pupil amounts are tailored for each unit reflecting costs for actual Staff)
- Weighted Amounts (Additional funding for English (Multilingual) Learners and those identified as Economically Disadvantaged)
- Targeted Amounts (Additional funding for PreK, K-2, Assessments, and Technology Resources)
- Other Adjustments (include additional funding for Isolated Small Schools, Adult Education, and Equivalent Instruction)

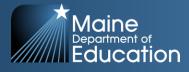

### **Student Data Needs**

- October 1<sup>st</sup> Enrollment Report (Public Schools & CTE):
  - Attending Students those students attending a school in your SAU
  - Resident Students those students that reside in a town in your SAU
  - **Superintendent Transfer Students** those students that reside in a town outside of your SAU, but for purposes of the EPS calculation will be counted as a resident of your SAU.
  - Equivalent Instruction Students Home School students taking a course(s) in your SAU.
  - **Economic Disadvantaged Students** Currently defined as any student that meets the qualifications for federal free or reduced lunch.
  - English (Multilingual) Learners students that are identified as English/Multilingual learners.
  - Special Education Students students identified as special education students.
  - **CTE Enrollment** Students enrolled in CTE programs.
- Synergy State's Student Information System
  - <u>https://www.maine.gov/doe/data-</u>
     <u>reporting/collection/helpdesk/resources/synergy\_instructions</u>

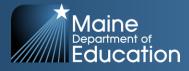

#### Can I access the EPS calculation for my School Administrative Unit?

- Yes each individual School Administrative Unit (SAU) is provided a detailed report of the Essential Programs and Services (EPS) calculation each year
- The report is referred to as the ED 279 Report
- The ED 279 Report provides the detailed EPS calculation for each SAU in 6 sections.
  - Section 1 = Per Pupil Costs to Operate a School for regular education; used as multiplier in Section 2
  - Section 2 = Operating Cost allocations for all subsidizable students and additional weights for specific types of student demographics
  - Section 3 = Other subsidizable allocations specific to each SAU
  - Section 4 = Determines State and Local required contribution
  - Section 5 = Additional adjustments as required
  - Section 6 = Monthly subsidy allocation expected in fiscal year

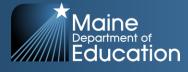

#### How do I access the ED 279 reports? Go to <u>https://neo.maine.gov/DOE/NEO/eps/public/ed279.aspx</u>

#### Choose Fiscal Year:

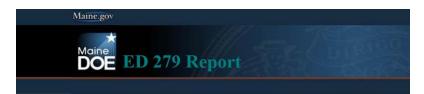

Please Select 'FiscalYear', 'SAU Name' and click 'View Report' Button. To save, print, or make accessible in screen reader software, after clicking view report PDF format of the report.

Note: If you are using Internet Explorer 10, please use in compatability mode.

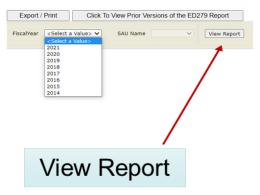

#### • Choose SAU:

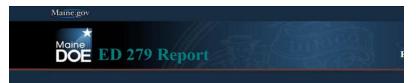

Please Select 'FiscalYear', 'SAU Name' and click 'View Report' Button. To save, print, or make accessible in screen reader software, after clicking view report button, cli PDF format of the report.

Note: If you are using Internet Explorer 10, please use in compatability mode.

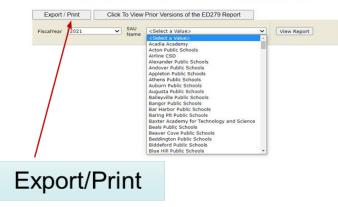

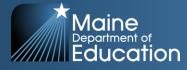

## ED 279 - Section 1

#### • Data for Section 1

- Attending student counts
- Staff (regular education)
  - Teachers
    - Classroom Teacher, Literacy Specialist, Long-term substitute, Title I Teacher, EL Teacher
  - Guidance
    - School Social Worker, Director of Guidance, Guidance Counselor
  - Librarians
  - Health
  - Education Techs
  - Library Techs
  - Clerical
    - Building level
  - School Admins
    - Principal, Assistant Principal, Teaching Principal

| Section | 1: Computation of EPS Rates                  |                   |                     |   |             |                     |        |                |                     |                        |                  |     |                    |                       |          |   |                           |                                            |      |                        |                       |
|---------|----------------------------------------------|-------------------|---------------------|---|-------------|---------------------|--------|----------------|---------------------|------------------------|------------------|-----|--------------------|-----------------------|----------|---|---------------------------|--------------------------------------------|------|------------------------|-----------------------|
|         | tending Counts:                              |                   |                     |   |             |                     | PreK-K |                | 1-5                 | 6-                     |                  |     | PreK-8             | 9-12                  | Total    |   |                           |                                            |      |                        |                       |
|         | ) Attending Pupils (Octobe                   |                   |                     |   |             |                     | 148.0  | •              | 489.0               |                        |                  | -   | 927.0 +            | 376.0 _               |          |   |                           |                                            |      |                        |                       |
|         | <ol> <li>Attending Pupils (Octobe</li> </ol> | er 2018)          |                     |   |             |                     | 149.0  | •              | 466.0               | 295.                   | 0                | -   | 910.0 +            | 338.0 =               | 1,248.0  | 0 |                           |                                            |      |                        |                       |
| 3       | <ol> <li>Attending Pupils Average</li> </ol> |                   |                     |   |             |                     | 148.5  | •              | 477.5               | 292.                   | 5                |     | 918.5 +            | 357.0                 | 1,275.5  | 5 |                           |                                            |      |                        |                       |
|         |                                              |                   |                     |   |             |                     |        |                |                     |                        |                  |     | 72 %               | 28 %                  | 100 %    |   |                           |                                            |      |                        |                       |
| B) 51   | aff Positions                                | PreK-K EPS<br>FTE | Student to<br>Staff | • | 1-5 EPS FTE | Student<br>to Staff | ·      | 6-8 EPS<br>FTE | Student<br>to Staff | 9-12 EPS<br>FTE        | to Staff         | 1   | EPS FTE +<br>Total | Actual FTE =<br>Total | % OF EPS | × | SAU Data in<br>EPS Matrix | <ul> <li>Adjusted EP<br/>Salary</li> </ul> | 5 -  | Elementary<br>Salary   | Secondary<br>Salary   |
| 1       | Teachers                                     | 9.9               | (15:1)              | • | 28.1        | (17:1)              | +      | 17.2           | (17:1)              | - 22.                  | 3 (16:1)         | =   | 77.5 +             | 92.4 =                | 0.84     | × | 4,783,808                 | = 4,018,3                                  | 99 = | 2,893,247              | 1,125,152             |
| 2       | Guidance                                     | 0.4               | (350:1)             | • | 1.4         | (350:1)             | +      | 0.8            | (350:1)             | <ul> <li>1)</li> </ul> | 4 (250:1)        | =   | 4.0 +              | 5.5 =                 | 0.73     | × | 273,551                   | = 199,6                                    | 92 = | 143,778                | 55,914                |
| 3       | Librarians                                   | 0.2               | (800: 1)            |   | 0.6         | (800:1)             | +      | 0.4            | (800:1)             | × 0,                   | 4 (800:1)        |     | 1.6 ÷              | 1.0 =                 | 1.60     | × | 67,896                    | = 108,6                                    | 34 = | 78,216                 | 30,418                |
| 4       | Health                                       | 0.2               | (800: 1)            | • | 0.6         | (800:1)             | +      | 0.4            | (800:1)             | + 0.                   | 4 (800:1)        | =   | 1.6 +              | 2.0 =                 | 0.80     | × | 119,928                   | - 95,9                                     | 42 - | 69,078                 | 26,864                |
| 5       | Education Techs                              | 1.3               | (114:1)             |   | 4.2         | (114:1)             | +      | 0.9            | (312:1)             | · 1.                   | 1 (316:1)        |     | 7.5 +              | 3.0 =                 | 2.50     | × | 67,105                    | = 167,7                                    | 63 = | 120,789                | 46,974                |
| 6)      | Library Techs                                | 0.3               | (500: 1)            | • | 1.0         | (500:1)             | +      | 0.6            | (500:1)             | + 0.                   | 7 (500:1)        | =   | 2.6 +              | 3.8 =                 | 0.68     | × | 83,205                    | - 56,5                                     | 79 = | 40,737                 | 15,842                |
| 7       | Clerical                                     | 0.7               | (200: 1)            |   | 2.4         | (200:1)             | +      | 1.5            | (200:1)             | × 1.                   | 8 (200:1)        |     | 6.4.4              | 9.8 *                 | 0.65     | × | 342,599                   | = 222,6                                    | 89 = | 160,336                | 62,353                |
| 8       | School Admin.                                | 0.5               | (305:1)             | • | 1.6         | (305:1)             | +      | 1.0            | (305:1)             | - 1                    | 1 (315:1)        | =   | 4.2 +              | 6.0 =                 | 0.70     | × | 487,452                   | - 341,2                                    | 16 - | 245,676                | 95,540                |
| 0.0     | imputation of Benefits:                      |                   |                     |   |             |                     |        | Perce          | ntage               |                        | ientary<br>slary |     |                    | Secondary<br>Salary   |          |   |                           |                                            |      | Elementary<br>Benefits | Secondary<br>Benefits |
| 1       | Teachers, Guidance, Ubrari                   | ians & Health     |                     |   |             |                     |        | 19.0           | 00%                 | ¢                      | 3,184,319        |     |                    | 1,238,348             |          |   |                           |                                            |      | 605,021                | 235,286               |
| 2       | Education & Library Techni                   | clans             |                     |   |             |                     |        | 36.0           | 00%                 | ¢                      | 161,526          |     |                    | 62,816                |          |   |                           |                                            |      | 58,149                 | 22,614                |
| 3]      | Clerical                                     |                   |                     |   |             |                     |        | 29.0           | 00%                 | ¢                      | 160,335          |     |                    | 62,353                |          |   |                           |                                            |      | 46,497                 | 18,082                |
| 4       | School Administrators                        |                   |                     |   |             |                     |        | 14.0           | 00%                 | ¢                      | 245,676          |     |                    | 95,540                |          |   |                           |                                            |      | 34,395                 | 13,376                |
|         | her Support Per-Pupil Costs:                 |                   |                     |   |             |                     |        | PreK-8         | 9-12                |                        | entary<br>idents |     |                    | Secondary<br>Students |          |   |                           |                                            |      | Elementary             | Secondary<br>Support  |
| 1       |                                              | ev)               |                     |   |             |                     |        | 44             | 9-12                |                        | 918.5            |     |                    | 357.0                 |          |   |                           |                                            |      | 40,414                 | 15,708                |
| 2       | Supplies and Equipment                       |                   |                     |   |             |                     |        | 384            | 530                 | <                      | 918.5            |     |                    | 357.0                 |          |   |                           |                                            |      | 352,704                | 189,210               |
| 31      | Professional Development                     |                   |                     |   |             |                     |        | 66             | 66                  | (                      | 918.5            |     |                    | 357.0                 |          |   |                           | =                                          |      | 60.621                 | 23.562                |
| 4       | Instructional Leadership Su                  | pport             |                     |   |             |                     |        | 30             | 30                  | c                      | 918.5            |     |                    | 357.0                 |          |   |                           |                                            |      | 27,555                 | 10,710                |
| 5       | Co- and Extra-Curricular St                  | udent             |                     |   |             |                     |        | 41             | 127                 | c                      | 918.5            |     |                    | 357.0                 |          |   |                           | =                                          |      | 37,659                 | 45,339                |
| 6)      | System Administration/Sup                    | oport             |                     |   |             |                     |        | 47             | 47                  | c                      | 918.5            |     |                    | 357.0                 |          |   |                           |                                            |      | 43,170                 | 16,779                |
| 7       | Operations & Maintenance                     |                   |                     |   |             |                     |        | 1122           | 1333                | ¢                      | 918.5            |     |                    | 357.0                 |          |   |                           |                                            |      | 1,030,557              | 475,881               |
| E) 0    | her Adjustments:                             |                   |                     |   |             |                     |        |                |                     |                        |                  |     |                    |                       |          |   |                           |                                            |      |                        |                       |
| 1       |                                              | aff & Substitut   | te Salaries         |   |             |                     |        |                |                     |                        |                  | Rei | gional Index =     | 0.97                  |          |   |                           |                                            |      | -113.768               | -64,243               |
| Section |                                              |                   |                     |   |             |                     |        |                |                     |                        |                  |     |                    |                       |          |   |                           |                                            |      | 5,974,831              | 2,481,361             |
|         | Divided by Attending Pupi                    | bs:               |                     |   |             |                     |        |                |                     |                        |                  |     |                    |                       |          |   |                           |                                            | +    | 918.5                  | 357.0                 |
|         | Calculated EPS Rates Per P                   | wpik              |                     |   |             |                     |        |                |                     |                        |                  |     |                    |                       |          |   |                           |                                            | -    | 6.505                  | 6.951                 |
|         |                                              |                   |                     |   |             |                     |        |                |                     |                        |                  |     |                    |                       |          |   |                           |                                            |      |                        |                       |

Preliminary Enacted per PL2019ch343 – Adjustments will be made to these printouts throughout FY 20

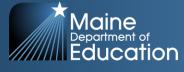

### ED 279 - Section 1

#### Regional Adjustments

 The regional index is a factor using the 35 Labor Market Areas to account for variations in Income Levels and the Cost of living throughout the State of Maine; and the fact that we are using an Average Salary Scale for the entire State when determining the amount of salary to allow in the EPS calculation.

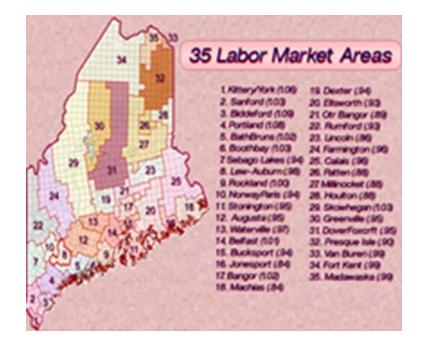

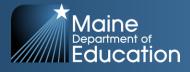

### ED 279 – Section 2

- Data for Section 2
  - Subsidy (resident) students
    - PreK, K-2, K-8, 9-12
  - Adult Education students
  - Equivalent Instruction students (Home School)
  - Economically Disadvantaged students
  - English Learners
- Isolated Small Schools

|            |                  | ORG ID : 561                                                        |                          |                |   | RSU 03/MSAD  | 02 |                    |   | 2019 - 2020               |   |  |
|------------|------------------|---------------------------------------------------------------------|--------------------------|----------------|---|--------------|----|--------------------|---|---------------------------|---|--|
|            |                  | 01010.301                                                           |                          |                |   | 130 03/11340 | 05 |                    |   | 2019-2020                 |   |  |
| the second | 2: Operating C   | ort Allocations                                                     |                          |                |   |              |    |                    |   | Section : 2               |   |  |
|            |                  | upils ( Includes Superintendent, Transfer                           | 4YO/PreK                 | ĸ              | 8 | 9-12         |    | Total              |   | 00000112                  |   |  |
|            | 1) Octo          | ber 2017                                                            | 58.0 +                   | 865.0          | + | 377.0 =      |    | 1,301.0            |   |                           |   |  |
|            | 2) Octol         | ter 2018 (may include 4YO/PreK estimati                             | ns) 58.0 +               | 842.0          | ٠ | 338.0 -      |    | 1,238.0            |   |                           |   |  |
|            | 3) Subs          | idizable Pupils Average                                             | 58.0 +                   | 854.0          | + | 357.5 =      |    | 1,269.5            |   |                           |   |  |
|            |                  |                                                                     |                          |                |   |              |    | SAU EPS Rates from |   | Basic Cost Allocations    |   |  |
| 9          | Basic Counts     |                                                                     |                          | Average Pupils |   |              |    | Page 1             |   |                           |   |  |
|            | 1)               |                                                                     | (Most Recent Oct Only)   | 58.0           |   |              | Х  | 6,505              |   | 377,290.00                |   |  |
|            | 2)               | K-8 Pupils                                                          |                          | 854.0          |   |              | х  | 6,505              |   | 5,555,270.00              |   |  |
|            | 3)               | 9-12 Pupils                                                         |                          | 357.5          |   |              | X  | 6,951              |   | 2,484,982.50              | 1 |  |
|            | 4)<br>5)         | Adult Education Courses at .1<br>4YD/PreK Equiv. Instruction Pupils | (Most Recent Oct Only)   | 2.0            |   |              | X  | 6,951              |   | 13,902.00<br>4.878.75     |   |  |
|            | 5)               | K-8 Equiv. Instruction Pupils                                       | (more machine over Only) | 3.125          |   |              | X  | 6,505              |   | 4,878.75                  |   |  |
|            | 7)               | 9-12 Equiv. Instruction Pupils                                      |                          | 1.125          |   |              | x  | 6,951              |   | 7,819.88                  |   |  |
| 0          | Weighted Court   |                                                                     |                          | 1.110          |   |              | ~  | SAU EPS Rates from |   | Weighted Cost Allocations |   |  |
|            | -                |                                                                     |                          | Pupils         |   | EPS Weights  |    | Page 1             |   |                           |   |  |
|            | 1)               | 4YO/PreK Disadvantaged @                                            | 0.6967                   | 40,4           | х | 0.15         | х  | 6,505              | - | 39,420.30                 |   |  |
|            | 2)               | K-8 Disadvantaged @                                                 | 0.6967                   | 595.0          | х | 0.15         | х  | 6,505              |   | 580,571.25                |   |  |
|            | 3)               | 9-12 Disadvantaged @                                                | 0.6967                   | 249.1          | Х | 0.15         | Х  | 6,951              |   | 259,724.12                |   |  |
|            | 4)               | 4YO/PreK English Learners                                           |                          | 0.0            | х | 0.700        | х  | 6,505              | - | 0.00                      |   |  |
|            | 5)               | K-8 English Learners                                                |                          | 8.0            | Х | 0.700        | Х  | 6,505              |   | 36,428.00                 |   |  |
|            | 6)               | 9-12 English Learners                                               |                          | 0.0            | х | 0.700        | х  | 6,951              | - | 0.00                      |   |  |
|            |                  |                                                                     |                          |                |   |              |    | EPS Targeted       |   | Targeted Cost Allocations |   |  |
| D)         | Targeted Funds   | 4YO/PreK Student Assessment                                         | (Most Recent Oct Only)   | Pupils<br>58.0 |   | EPS Weights  |    | Amount<br>50.00    |   |                           |   |  |
|            | 1) 2)            | K-8 Student Assessment                                              | (Most Recent Oct Only)   | 854.0          |   |              | ×  | 50.00              |   | 2,900.00 42,700.00        | 1 |  |
|            | 3)               | 9-12 Student Assessment                                             |                          | 357.5          |   |              | x  | 50.00              |   | 17.875.00                 |   |  |
|            | 4)               | 4YO/PreK Technology Resources                                       | (Most Recent Oct Only)   | 58.0           |   |              | x  | 109.00             |   | 6.322.00                  |   |  |
|            | 5)               | PreK-8 Technology Resources                                         |                          | 854.0          |   |              | X  | 109.00             |   | 93,085.00                 |   |  |
|            | 6)               | 9-12 Technology Resources                                           |                          | 357.5          |   |              | х  | 327.00             |   | 116,902.50                |   |  |
|            | 7)               | 4YO/PreK Pupils                                                     | (Most Recent Oct Only)   | 58.0           | х | 0.10         | х  | 6,505              | - | 37,729.00                 |   |  |
|            | 8)               | K-2 Pupils                                                          |                          | 267.0          |   | 0.10         | х  | 6,505              | - | 173,683.50                |   |  |
|            | 9)               | 4YO/PreK Disadvantaged Targeted                                     | (Most Recent Oct Only)   | 40.4           | х | 0.05         | х  | 6,505              | - | 13,140.10                 |   |  |
|            | 10)              | K-8 Disadvantaged Targeted                                          |                          | 595.0          | х | 0.05         | х  | 6,505              |   | 193,523.75                |   |  |
|            | 11)              | 9-12 Disadvantaged Targeted                                         |                          | 249.1          | х | 0.05         | х  | 6,951              |   | 86,574.71                 |   |  |
| E)         | Isolated Small S | chool Adjustment                                                    |                          |                |   |              |    |                    |   |                           |   |  |
|            | 1) PreK-8 Iso    | lated Small School Adjustment                                       |                          |                |   |              |    |                    |   | 98,282.24                 |   |  |
|            | 2) 9-12 Isolar   | ted Small School Adjustment                                         |                          |                |   |              |    |                    | - | 0.00                      |   |  |
| tio        | n 2: Operating A | llocation Totals                                                    |                          |                |   |              |    |                    |   | 10,263,333.73             |   |  |

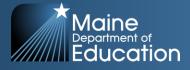

## ED 279 - Section 3

#### • Gifted & Talented

- Budget versus actual expenditures
- Special Education
  - Subsidizable students, special education students, state agency clients, foster care students, actual expenditures and revenues
- Special Education HCOOD
  - EF-S-07, actual expenditures
- Transportation
  - Actual expenditures and revenues, previous year allocation
- Approved Buses
  - Bus approvals, actual expenditures

|                                                                                |                                                                                                    |                                                                      | SIMIEG                                                                               | ALCULATION FOR FUNDING PUBLIC EE                  |                         |              | razj neromi                                                  |   |                                                                                            |
|--------------------------------------------------------------------------------|----------------------------------------------------------------------------------------------------|----------------------------------------------------------------------|--------------------------------------------------------------------------------------|---------------------------------------------------|-------------------------|--------------|--------------------------------------------------------------|---|--------------------------------------------------------------------------------------------|
|                                                                                |                                                                                                    | ORG ID : 561                                                         |                                                                                      | RSU 03/MSAD 0                                     |                         |              |                                                              |   | 2019 - 2020                                                                                |
|                                                                                |                                                                                                    |                                                                      |                                                                                      |                                                   |                         |              |                                                              |   |                                                                                            |
| fon 3: 0                                                                       | ther Allocations                                                                                                    |                                                                      |                                                                                      |                                                   |                         |              |                                                              |   | Section : 3                                                                                |
| A) Oth                                                                         | ver Subsidizable Costs                                                                                                    |                                                                      |                                                                                      |                                                   |                         |              |                                                              |   |                                                                                            |
|                                                                                |                                                                                                    |                                                                      |                                                                                      | Base Year<br>Expenditure                          |                         |              | Inflation<br>Adjustment                                      |   |                                                                                            |
| 1)                                                                             |                                                                                                    |                                                                      | ditures from 2017 - 2018                                                             | 69,070.50                                         | 3                       |              | 101.70%                                                      | • | 70,244.70                                                                                  |
| 2                                                                              |                                                                                                    |                                                                      | Education - EPS Allocation                                                           |                                                   |                         |              |                                                              | • | 2,374,145.31                                                                               |
| 3,                                                                             |                                                                                                    |                                                                      | t Out-of-District Allocation                                                         |                                                   |                         |              |                                                              |   | 83,664.48                                                                                  |
| - 4                                                                            |                                                                                                    |                                                                      | Operating - EPS Allocation<br>hase Year FV 19 or earlier)                            |                                                   |                         | (            |                                                              | 1 | 1,097,932.01<br>173.000.00                                                                 |
|                                                                                |                                                                                                    |                                                                      |                                                                                      |                                                   |                         |              |                                                              |   |                                                                                            |
| 5<br>B) Tea                                                                    | cher Retirement Amount (Nor                                                                                                    | mailzed Cost)                                                        |                                                                                      |                                                   |                         | Total Ot     | her Subsidizable Costs                                       |   | 3,798,986.50<br>299.148.36                                                                 |
| Bj Tea                                                                         | scher Retirement Arnount (Nor                                                                                                    | malized Cost)                                                        | Total Adjusted O                                                                     | perating Allocation (Page2 ) plus Total other Sul | sidizable               |              |                                                              |   |                                                                                            |
| B) Tea                                                                         | icher Retirement Arnount (Nor<br>bt Service Allocations                                                                                           |                                                                      |                                                                                      |                                                   |                         |              | s Teacher Retirement                                         |   | 209.248.26<br>14.361.468.59                                                                |
| Bj Tea                                                                         | cher Retirement Arnount (Nor<br>bt Service Allocations<br>Town / District                                                                         | Payment Date                                                         | Name of Project                                                                      | Pri                                               | cipal                   | e Costs plu  | s Teacher Retirement                                         |   | 2 <u>99.148.16</u><br>14.361.468.59<br>Total                                               |
| B) Tea                                                                         | icher Retirement Arnount (Nor<br>bt Service Allocations                                                                                           |                                                                      |                                                                                      | Pri<br>1,976,05                                   | cipal                   | e Costs pile | s Teacher Retirement                                         |   | 209.248.26<br>14.361.468.59                                                                |
| B) Tea<br>C) Det<br>1)                                                         | cher Retirement Amount (Hor<br>ht Service Allocations<br>John / District<br>540 #3                                                                | Payment Date<br>11/01/2019<br>05/01/2000                             | Name of Project<br>NEW PREK-12 SCHOOL<br>NEW PREK-12 SCHOOL                          | Pri<br>1,976,05                                   | cipal<br>.00 +<br>.00 + | e Costs pile | s Teacher Retirement<br>Interest<br>259,333.42<br>321,603.28 |   | 229.248.16<br>14.361.468.59<br>Total<br>2.235,190.42<br>323,609.28                         |
| B) Tea                                                                         | cher Retirement Amount (Hor<br>ht Service Allocations<br>John / District<br>540 #3                                                                | Payment Date<br>11/01/2019<br>05/01/2000                             | Name of Project<br>NEW PREK-12 SCHOOL<br>NEW PREK-12 SCHOOL                          | Pri<br>1,976,05                                   | cipal<br>.00 +<br>.00 + | e Costs pile | s Teacher Retirement<br>Interest<br>259,333.42               |   | 229.348.36<br>14.361.468.59<br>Totel<br>2.235.390.42                                       |
| B) Tea<br>C) Det<br>1)                                                         | cher Retirement Amount (Hor<br>ht Service Allocations<br>John / District<br>540 #3                                                                | Payment Date<br>11/01/2019<br>05/01/2000                             | Name of Project<br>NEW PREK-12 SCHOOL<br>NEW PREK-12 SCHOOL                          | Pri<br>1,976,05                                   | cipal<br>.00 +<br>.00 + | e Costs pile | s Teacher Retirement<br>Interest<br>259,333.42<br>321,603.28 |   | 229.248.16<br>14.361.468.59<br>Total<br>2.235,190.42<br>323,609.28                         |
| <ul> <li>B) Tea</li> <li>C) Del</li> <li>1)</li> <li>2)</li> </ul>             | cher Retirement Arnount (Hor<br>Int Service Allocations<br>Bown / District<br>SAD #3<br>Total Debt Service Principal<br>Approved Lease for 2018 - | Payment Date<br>11/01/2009<br>05/01/2000<br>I& Interest Paymen<br>19 | Name of Project<br>NEW PREK-12 SCHOOL<br>NEW PREK-12 SCHOOL                          | Pri<br>1,976,05                                   | cipal<br>.00 +<br>.00 + | e Costs pile | s Teacher Retirement<br>Interest<br>259,333.42<br>321,603.28 |   | 229.248.16<br>14.361.468.59<br>Total<br>2.255.990.42<br>321.603.28<br>2.556.993.70         |
| <ul> <li>B) Tea</li> <li>C) Del</li> <li>1)</li> <li>2)</li> <li>3)</li> </ul> | cher Retirement Arnount (Hor<br>Int Service Allocations<br>John / District<br>SAD 83<br>Total Debt Service Principal<br>Approved Lesse for 2018   | Payment Date<br>11/01/2009<br>05/01/2000<br>I& Interest Paymen<br>19 | Name of Project<br>NEW PREK-12 SCHOOL<br>NEW PREK-12 SCHOOL<br>IS<br>RSU 03/MISAD 03 | Pri<br>1,976,05                                   | cipal<br>.00 +<br>.00 + | e Costs pile | s Teacher Retirement<br>Interest<br>259,333.42<br>321,603.28 |   | 289.248.36<br>14.361.468.59<br>Total<br>2.235.970 42<br>332.603.28<br>2.556.995.70<br>0.00 |

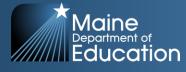

### State and Local Share:

- In order to receive State subsidy, SAUs must contribute the required local amount per the EPS calculation.
- Many SAUs raise above and beyond what the State requires for the local share that is referred to as "additional local".

### Key Factors in Determining Required Local Share:

- Valuation by town as provided by the Maine Revenue Service each year, which determines ability to pay
- Percentage of students by town within a combined SAU, used to determine distribution of Total Allocation by Town
- Mill Expectation calculated after determining Total Cost of Education, State Funds Available, and Valuation by Town.
- Current FY 24 Mil Rate = 6.97

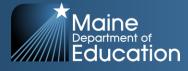

### ED 279 – Section 4

#### • Distribution of Allocation

- Resident students by town
- Operating, Other Subsidizable, and Techer Retirement Allocation
- Debt service by town
- State valuation by town
  - Valuations of past 3 years
    - Uses either most recent or 3-year average, whichever is less

|                  |                                       |                                        |                                  | DING PUBLIC EDUCATION (                                     | PreK-12) REPORT                              |                                                                         |
|------------------|---------------------------------------|----------------------------------------|----------------------------------|-------------------------------------------------------------|----------------------------------------------|-------------------------------------------------------------------------|
|                  | ORG ID :                              | 561                                    | E STATE                          | RSU 03/MSAD 03                                              |                                              | 2019 - 2020                                                             |
|                  | n of Required Local Contribution - I  |                                        |                                  |                                                             |                                              | Section : 4                                                             |
| Subsidizable Pu  | pils (Excludes Superintendent Tran    | sfers for SADs, RSUs & CSDs) by Member | Municipality                     |                                                             |                                              |                                                                         |
|                  | Member Municipality                   | Average Subsidizable<br>Pupils         | Percantage of<br>Total Pupils    | Oper., Othr Sub, &<br>Tchr. Ret. Allocation<br>Distribution | Municipal Debt<br>Allocation<br>Distribution | Total Municipal<br>Allocation Distribution<br>as a Percentage of Pupils |
| Brooks           | memory manopany                       | 132.5                                  | 10.63%                           | 1,526,624.11 +                                              | 271,808.43 =                                 | 1,798,432.54                                                            |
| Freedom          |                                       | 90.5                                   | 7.26%                            | 1,042,642.62 +                                              | 185,637.74 =                                 | 1,228,280.36                                                            |
| Jackson          |                                       | 77.0                                   | 6.15%                            | 887,538.76 +                                                | 158.022.21 =                                 | 1.045.560.97                                                            |
| Knox             |                                       | 120.5                                  | 9.67%                            | 1.388.754.01 +                                              | 247.261.29 =                                 | 1.636.015.30                                                            |
| Liberty          |                                       | 100.5                                  | 8.07%                            | 1.158.970.52 +                                              | 206.349.39 +                                 | 1.365.319.91                                                            |
| Monroe           |                                       | 92.0                                   | 7.38%                            | 1.059.876.38 +                                              | 188,705.14 =                                 | 1 248 582 52                                                            |
| Montville        |                                       | 132.5                                  | 10.63%                           | 1526.624.11 +                                               | 271.808.43 =                                 | 1,798,432,54                                                            |
| Thornelia        |                                       | 112.5                                  | 9.05%                            | 1,295,840.61 +                                              | 230,896.53 =                                 | 1,527,737.14                                                            |
| Troy             |                                       | 128.5                                  | 10.31%                           | 1,480,667,41 +                                              | 263.626.05 =                                 | 1,744,293,46                                                            |
| Unity            |                                       | 228.5                                  | 10.51%                           | 2,310,760,30 +                                              | 411.420.29 =                                 | 1,744,293,46                                                            |
| Waldo            |                                       | 200.5                                  | 4.75%                            | 682.169.76 +                                                | 121.457.20 =                                 | 2,722,180.59                                                            |
| Waloo            |                                       | Total 1,246.0                          | 4./5%                            | 14,361,468.59                                               | 2,556,993.70                                 | 16,918,462.29                                                           |
| Finte Universide | by Member Municipality                | 10181 1,210.0                          | 100.00%                          | 24,302,400.39                                               | 2,330,883.10                                 | 10,910,001.10                                                           |
| state valuation  |                                       | 3-Yr Average or Previous               | Mil                              |                                                             |                                              | Total Municipal Allocation Distribution<br>per Valuation                |
| Brooks           | Member Municipality                   | Yr State Valuation<br>69.866.667       | Expectation<br>8.28              |                                                             |                                              | x Mil Expectation<br>578.496.00                                         |
| Freedom          |                                       | 57,700,000                             | 5.25                             |                                                             |                                              | 477,756.00                                                              |
| Jackson          |                                       | 36,616,667                             | 8.28                             |                                                             |                                              | 303 186.00                                                              |
| Knox             |                                       | 54,033,333                             | 8.28                             |                                                             |                                              | 447,396.00                                                              |
| Liberty          |                                       | 130,500,000                            | 8.28                             |                                                             |                                              | 1,080,540.00                                                            |
| Monroe           |                                       | 73,900,000                             | 8.28                             |                                                             |                                              | 611,892.00                                                              |
| Montville        |                                       | 78,200,000                             | 8.28                             |                                                             |                                              | 647,496.00                                                              |
| Thorndike        |                                       | 49,900,000                             | 8.28                             |                                                             |                                              | 413,172.00                                                              |
| Troy             |                                       | 64,133,333                             | 8.28                             |                                                             |                                              | 531,024.00                                                              |
| Unity            |                                       | 128,366,667                            | 8.28                             |                                                             |                                              | 1,062,876.00                                                            |
| Waldo            |                                       | 57,016,667                             | 8.28                             |                                                             |                                              | 472,098.00                                                              |
|                  |                                       | Total 800,233,334                      |                                  |                                                             |                                              | 6,625,932.00                                                            |
| Required Local ( | Contribution = the lesser of the pre- | vious two calculations :               | Total Allocation by              | Required Local<br>Contribution by                           | Calculated                                   | State Contribution by Municipality                                      |
|                  | Member Municipality                   |                                        | Municipality                     | Municipality                                                | Mil Rate                                     | (Prior to adjustments)                                                  |
| Brooks           |                                       |                                        | 1,798,432.54 +                   | 578,496.00                                                  | 8.28                                         | 1,219,936.54                                                            |
| Freedom          |                                       |                                        | 1,228,280.36 -                   | 477,756.00                                                  | 8.28                                         | 750,524.36                                                              |
| Jackson          |                                       |                                        | 1,045,560.97 -                   | 303,186.00                                                  | 8.28                                         | 742,374.97                                                              |
| Knox             |                                       |                                        | 1,636,015.30 -                   | 447,396.00                                                  | 8.28                                         | 1,188,619.30                                                            |
| Liberty          |                                       |                                        | 1,365,319.91 -                   | 1,080,540.00                                                |                                              | 284,779.91                                                              |
| Montville        |                                       |                                        | 1,248,582.52 -<br>1,798,432.54 - | 611,892.00<br>647,496.00                                    | 8.28                                         | 636,690.52<br>1,150,936.54                                              |
| Thorndike        |                                       |                                        | 1,798,432.54 -                   | 413 172 00                                                  | 8.28                                         | 1,150,956.54                                                            |
| Troy             |                                       |                                        | 1,527,737.14 -                   | 413,172.00                                                  | 8.28                                         | 1,114,505.14                                                            |
|                  |                                       |                                        | 2.722.180.59                     | 1.052.876.00                                                | 8.28                                         | 1.659.304.59                                                            |
| Unity            |                                       |                                        |                                  |                                                             |                                              |                                                                         |
| Unity<br>Waldo   |                                       |                                        | 803,626.96                       | 472,098.00                                                  | 8.28                                         | 331,528.96                                                              |

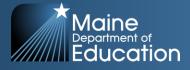

### ED 279 – Section 5

#### • Section 5a

- Adjustments to state subsidy and local allocation
  - Minimum adjustments for special education, minimum subsidy, debt service, economically disadvantaged
- Section 5b
  - Adjustments to state subsidy
    - Career & Technology Centers, Education Service Centers, MaineCare Seed
- Section 5c
  - Local and state share %
- Section 5f
  - Adjusted local contribution by town

|       |                                                                                 | Total Allocation |         | Local Contribu   | tion                           | State Con              | tribution            |
|-------|---------------------------------------------------------------------------------|------------------|---------|------------------|--------------------------------|------------------------|----------------------|
| A) 1  | otal Allocation, Local Contribution, and State Contribution Prior to Adjustment | 16,918,462.29    |         | 6,625,93         | 2.00                           | 10,2                   | 92,530.29            |
|       | ) Totals after adjustment to Local and State Contributions                      | 16,918,462.29    |         | 6,625,93         | 2.00                           | 10,2                   | 92,530.29            |
| 8) (  | Other Adjustments to State Contribution Only                                    |                  |         |                  |                                |                        |                      |
| -3    | ) Plus Audit Adjustments                                                        |                  |         |                  |                                |                        | 0.0                  |
|       | ) Less Audit Adjustments                                                        |                  |         |                  |                                |                        | 0.0                  |
| - 3   | ) Less Adjustment for Unappropriated Local Contribution                         |                  |         |                  |                                |                        | 0.0                  |
|       | ) Less Adjustment for Unallocated Balance in Excess of 3%                       |                  |         |                  |                                |                        | 0.0                  |
| 100   | Special Education Budgetary Hardship Adjustment                                 |                  |         |                  |                                |                        | 0.0                  |
|       | Career & Technical Education Center Allocation                                  |                  |         |                  |                                |                        | 0.0                  |
|       | 7) Plus Long-Term Drug Treatment Centers Adjustment                             |                  |         |                  |                                |                        | 0.0                  |
|       | 8) Education Service Center Member Allocation                                   |                  |         |                  |                                |                        | 0.0                  |
|       | 8) Bus Refurbishing Adjustment                                                  |                  |         |                  |                                |                        | 0.01                 |
|       | 0) Less MaineCare Seed - Private                                                |                  |         |                  |                                |                        | 78,577.56            |
| 1     | 1) Less MaineCare Seed - Public                                                 |                  |         |                  |                                |                        | (1,841.56            |
| c) /  | djusted State Contribution                                                      |                  |         |                  |                                | 10,2                   | 12,111.1             |
| 1     | ocal and State Percentages Prior to Adjustments :                               | Local Share % =  | 39.16 % | State 5          | hare % = 60.84 %               |                        |                      |
| 1     | ocal and State Percentages After Adjustments :                                  | Local Share % =  | 39.16 % | State 5          | hare % = 60.84 %               |                        |                      |
|       | YI: 100% EPS Allocation                                                         | 16,918,462.29    |         |                  |                                |                        |                      |
| ectio | n F: Adjusted Local Contribution by Town                                        |                  | v       | VARRANT ARTICLE  |                                |                        |                      |
|       | Member<br>Junicipality                                                          |                  |         | Total Allocation | Adjusted Local<br>Contribution | Adjusted<br>Percentage | Adjusted<br>Mil Rati |
|       | Brooks                                                                          |                  |         | 1,798,432.54     | 578,496.00                     | 8,73%                  | 8.2                  |
|       | Freedom                                                                         |                  |         | 1,228,280.36     | 477,756.00                     | 7.21%                  | 8.2                  |
|       | Jackson                                                                         |                  |         | 1.045.560.97     | 303.185.00                     | 4.58%                  | 8.2                  |
|       | Knax                                                                            |                  |         | 1,636,015.30     | 447,395.00                     | 6.75%                  | 8.21                 |
|       | Uberty                                                                          |                  |         | 1.365.319.91     | 1.080,540.00                   | 16.31%                 | 8.2                  |
|       | Monroe                                                                          |                  |         | 1 248 582 52     | 611 892 00                     | 9.23%                  | 8.2                  |
|       | Montville                                                                       |                  |         | 1,798,432,54     | 647,495.00                     | 9.77%                  | 8.2                  |
|       | Thorndike                                                                       |                  |         | 1,527,737.14     | 413,172.00                     | 6.24%                  | 8.2                  |
|       | Troy                                                                            |                  |         | 1,744,293,46     | 531.024.00                     | 8.01%                  | 8.2                  |
|       | Unity                                                                           |                  |         | 2,722,180.59     | 1,062,876.00                   | 16.04%                 | 8.2                  |
|       | Waldo                                                                           |                  |         | 803.626.96       | 472.098.00                     | 7,13%                  | 8.2                  |
|       | Totals                                                                          |                  |         | 16.918.462.29    | 6.625.932.00                   | 100.00%                | 0.2                  |

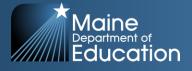

### Adjustments – ED 279 Section 5

List of adjustments where applicable:

- Minimum State Allocation Adjustment (5%) (Minimum Receiver)
- Minimum Special Education Adjustment (50%) (Minimum Receiver)
- Adjustment for Debt Service (Minimum Receiver)
- Minimum Economically Disadvantaged Student Adjustment (Minimum Receiver)
- Audit Adjustments
- Adjustment for Unappropriated Local Contribution
- Long-Term Drug Treatment Centers Adjustments
- Career and Technical Education (CTE)
- Education Service Center (ESC) Member Allocation
- Maine Care Seed Adjustment

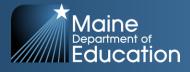

### Minimum Receiver Status – what does it mean?

#### **Minimum Receiver Status**

- Remember, the EPS funding formula is used to equitably **distribute** limited State funds to the areas that need them the most.
- In FY 24, 87 out of 256 SAUs, 34% are minimum receivers.
  - In other words, towns contributed less than the current Mill Rate, because the cost they were responsible for was less than the mill rate x their town's valuation.
- As a result, if a SAU has a higher valuation times the current mill rate, (aka: higher ability to pay), the EPS formula will provide less funds to them, so it can provide more funds to SAUs that do not have as great an ability to pay for the cost of education using local property taxes.

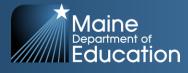

### How Big A Slice Does Each SAU Get?

- How to distribute State funds to individual SAUs:
- Example SAU: Augusta
- Total Cost of Education per EPS = \$27,977,827.56
- Town Valuation = \$1,756,200,000
- x Mil Rate Expectation = 6.97
- = Local Ability to Pay = \$12,240,714.00

Total Cost of Education per EPS for SAU = \$27,977,827.56 *Minus* Local Ability to Pay = \$12,240,714.00*Equals* State Contribution to SAU = \$15,737,113.56

Additional State Funds for Career & Technical Education Center = \$2,651,179.98

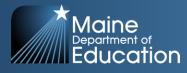

### How Big A Slice Does Each SAU Get?

How to distribute State funds to individual SAUs:

Example SAU: York

Total Cost of Education per EPS = \$22,365,421.37

Town Valuation = \$4,934,333,333

× Mil Rate Expectation = 6.97

= Local Ability to Pay = \$34,392,303.33

Notes: Actual Local Contribution Mill Rate Paid = 3.91 State Share % of Total Cost after adjustments = 13.73%

Total Cost of Education per EPS for SAU = \$22,365,421.37 *Minus* Local Ability to Pay = <u>\$34,392,303.33</u> *Equals* State Contribution to SAU Prior to Adjustments = <u>\$0</u> \* State Contribution after Minimum Receiver Adjustment = <u>\$3,071,383.74</u> Adjusted Local Share after Minimum Receiver Adjustment = \$19,294,037.63 \* This is an example of a Minimum Receiver

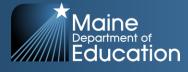

### Accountability of State Funds

### In order to ensure accountability:

# All SAUs are required to submit a financial audit annually per Title 20-A, §6051.

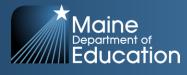